# **EXTENSION MASTER GARDENER PROGRAM:** BRAND GUIDELINES

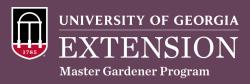

### LOGO VARIATIONS

#### PRIMARY

UNIVERSITY OF GEORGIA EXTENSION Master Gardener Program Prioritize using the Full Color logo. Remember to leave space to "breathe" – Imagine the "X" from Extension all around the logo.

#### SECONDARY

UNIVERSITY OF GEORGIA EXTENSION Master Gardener Program For dark backgrounds, use the White Color logo, which has the color shield and white text. Still leave space to "breathe."

### GRAPHICS

The official Master Gardener graphics library includes but is not limited to the following:

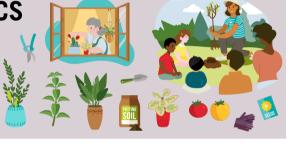

### LOGO & GRAPHICS USAGE

Use on all marking materials as the only UGA Master Gardener logo. Remember, this logo cannot be co-branded or combined with the County Extension logo(s). If you want to acknowledge the county on a material, ensure the county name is placed with proper distance from the logo, as demonstrated in the examples.

#### EXAMPLE 1

Note that the Master Gardener logo is at the bottom while the county name is in text at the top. The graphic does not touch or overlap with the logo.

#### EXAMPLE 2

Note that the Master Gardener logo is at the bottom while the county name is in text at the top. The graphic does not touch or overlap with the logo.

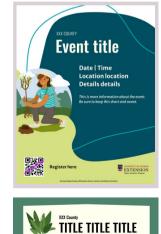

EXTENSION

## **COLOR PALETTE**

Use the majority primary palette colors when possible, and the secondary as accent colors. Use of black or white font to adhere to accessibility regulations also noted below:

| PRIMARY                     | SECONDARY                 |
|-----------------------------|---------------------------|
| CHAPEL BELL WHITE - #FFFFFF | JACKSON GREEN – #809016   |
| BULLDOG RED - #BAoC2F       | SOFT MOSS - #D5E082       |
| ARCH BLACK - #000000        | SHADE PLANT - #4D826D     |
| ATHENS - #66425A            | VERDANT FOLIAGE - #426D2F |
| OLYMPIC - #004E60           | FERTILE SOIL - #79431C    |
| LAKE HERRICK- #00A3AD       | TERRACOTTA POT - #D5873F  |
| ODYSSEY - #C8D8EB           | POSY PINK - #FFDDCE       |
| HEDGES - #B4BDoo            | POLLEN - #FFD833          |

### **TYPOGRAPHY**

Default to Trade Gothic and Oswald for titles and headers. Use Merriweather Serif and Merriweather Sans Serif for body and accent text.

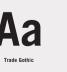

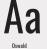

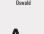

Merriweather Sa

110